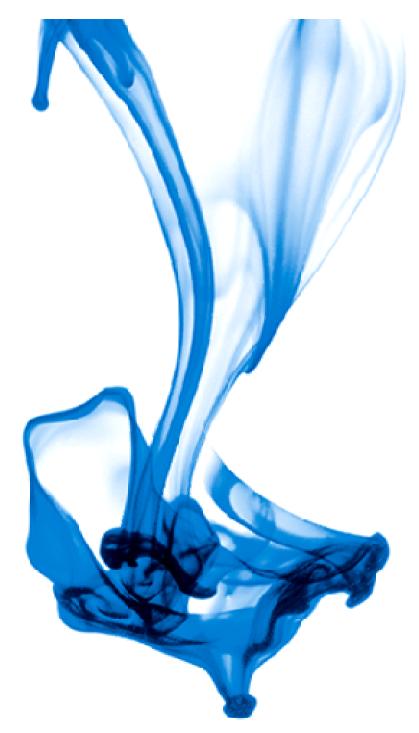

# HTTP Pub/Sub Server<sub>®</sub> BEA WebLogic Server 10.3

WebLogic Server Product Management March 2008

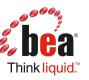

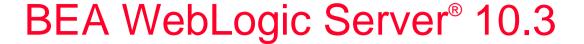

- Technology Preview Available
  - Download from www.bea.com
- Themes
  - Lightweight
  - Web Services/SOA Server
  - ▶ Web 2.0
  - Open Source Support
  - Performance
  - Standards updates, technology integration

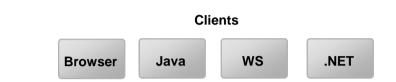

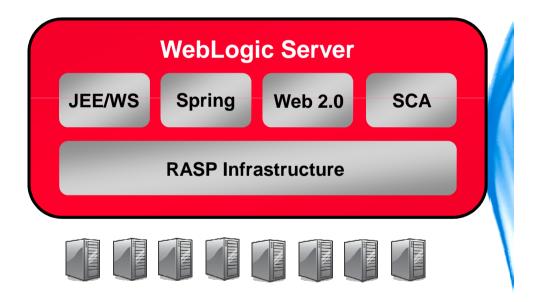

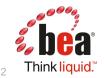

#### Theme: Lightweight WebLogic Server

- Improved flexibility, agility and usability
  - Accelerate iterative development cycle
- Lightweight installers
  - ▶ 150 MB for "core" WLS, add-ons (JDKs, etc) optional
  - ▶ Reduce download and install time, installation footprint
- Hot swap of classes
  - Modify classes <u>without</u> requiring redeployment
  - Accelerate iterative development
- Selective service startup
  - Start WebLogic Express without starting EJB, JMS services
  - Reduce resource consumption
- Improved console performance
  - ► Console startup and navigation 50%+ improvements over WLS 9.2 and 10.0
  - Accelerate iterative development and console usability

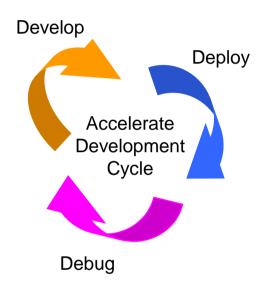

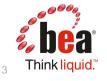

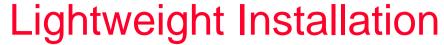

Leveraging mSA componentization for optimal footprint

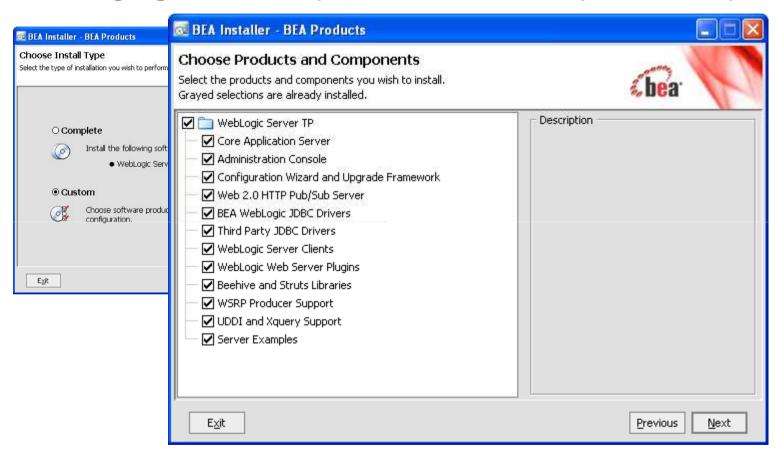

JDKs are selectable, too

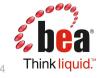

#### Runtime - Optional startup of services

- To decrease memory footprint & startup time
- Run server as "WLS" or "WLX"
- WLS starting up everything
- WLX will not startup EJB, JMS, Connector

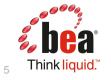

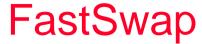

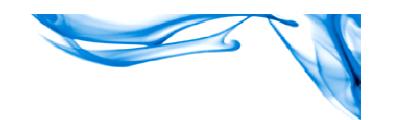

#### What is it?

A class redefinition technology that builds on JDK features

#### • What is it good for?

- Dramatically reduces iterative development time
  - Improves developer productivity
- Changes the "Edit > Save > Compile > Redeploy > Recreate State" cycle to "Edit > Save > Recompile > Refresh Browser"
- See your changes almost immediately
- No need to bounce the classloader
- No loss of state

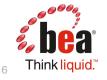

#### FastSwap: Class Redefinition

- Typical iterative development cycle:
  - ► Edit → Build → Deploy → Test
- Our goal: eliminate the deployment step in this cycle
- Class redefinition facility takes advantage of classload improvements to pickup changed classes on the fly
   Debug
- The Result:
  - ▶ Eliminates the redeploy step from the development cycle
  - Allows IDE edit with auto-compile on save and refresh of browser to demonstrate change
  - State is maintained no need to re-traverse pages to get back to where you were just to see your changes
  - Iterative development cycle is dramatically reduced
- Includes support for most changes, including adding, removing, changing methods
- Enabled per application; dev mode only

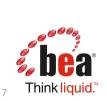

Deploy

Develop

Accelerate

**Development** 

Cycle

#### FastSwap – Supported Change Types

- Add, change, remove static methods (bodies, signatures)
- Add, change, remove instance methods (bodies, signatures)
- Add, change, remove static fields
- Add, change, remove instance fields
- Add, change, remove constructors
- Add, change, remove interface methods (internal interfaces only)
- Add, change, remove static, local and anonymous inner classes

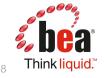

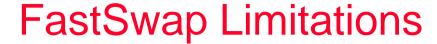

#### The following are not supported:

- Java Reflection
- Changing the hierarchy of an already existing class
  - Cannot change the list of implemented interfaces of a class
  - Cannot change the superclass of a class
- Addition or Removal of Java Annotations
- Addition or Removal of methods on EJB Interfaces
- Addition or Removal of constants from Enums
- Addition or Removal of the finalize method

More: <a href="http://e-docs.bea.com/wls/essex/TechPreview/pdf/FastSwap.pdf">http://e-docs.bea.com/wls/essex/TechPreview/pdf/FastSwap.pdf</a>

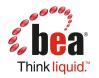

#### Theme: Open Source Support

- Blended development and integration
  - Spring
  - Eclipse
  - OpenJPA
  - Glassfish JAX-WS RI
  - Dojo
  - **...**
- Spring enhancements
  - Build on existing support
  - Spring 2.5 certification
  - Improved administration of Spring apps
  - Spring Security/WLS security integration
  - WebLogic Server as deployment container of choice for Spring apps

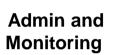

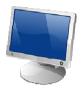

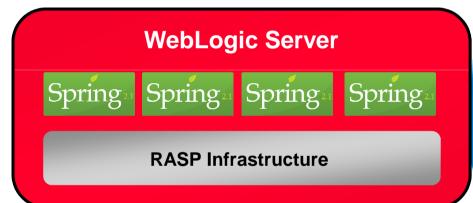

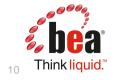

#### Theme: Web 2.0

- Enable next generation of Web Apps
  - Rich UI for client applications
  - Collaborative apps and social computing
  - Ajax/Dojo client support
- Http pub/sub engine for collaborative apps
  - Enable data exchange within apps over persistent connections
  - Dojo client and scalable server-side side engine

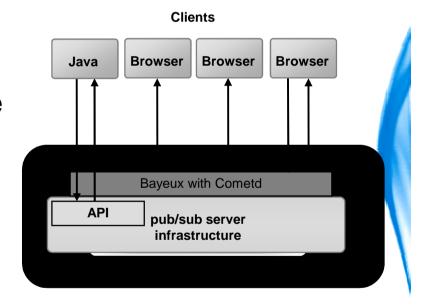

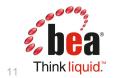

# Why HTTP Pub/Sub Server

- Traditional Request/Response applications
  - Not dynamic Server can't push data to clients without receiving requests
  - Traditional polling for data at regular intervals can lead to high network traffic and lack of scalability
- Pub/Sub based applications
  - Deliver dynamic real-time data from server
  - Enables new class of applications (Stock quotes, chat rooms, auction updates)
  - Develop dynamic real-time web apps with scalability

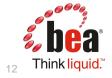

### What is HTTP Pub/Sub Server?

- Channels based publish/subscribe mechanism for web based clients to send and receive asynchronous messages over HTTP
- You can have multiple clients connect to a server, subscribe to channels and publish or listen for messages on these channels
- Clients connected to one server can listen to events from other servers and talk to clients connected to other servers – within a cluster.
- Delivers enterprise support features
  - Security (Authorization and Authentication, role based)
  - Message persistence
  - Cluster support for fail-over with load balancing
  - ► Console Management

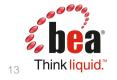

#### HTTP Pub/Sub Server Drilldown

- The Pub/Sub Server is based on the Bayeux protocol proposed by the Cometd project and works with Dojo toolkit on the client side
- OHTTP Pub/Sub server supports Bayeux protocol 1.0 draft1 and all released versions of Dojo including 0.43/0.9/1.0.
- Two types of message handlers
  - Local Memory (default)
    - Limited to a single managed server for all the subscribed client channels (no clustering capabilities with single point of failure)
  - WLS JMS
    - Leverages the power of WLS JMS messaging architecture on the server side (e.g. distributed destinations, JMS cluster, indexed subscribers etc.) for fast, efficient and reliable communication.
- Message persistence is configurable (stores messages on the disk)

## WLS http pub/sub server

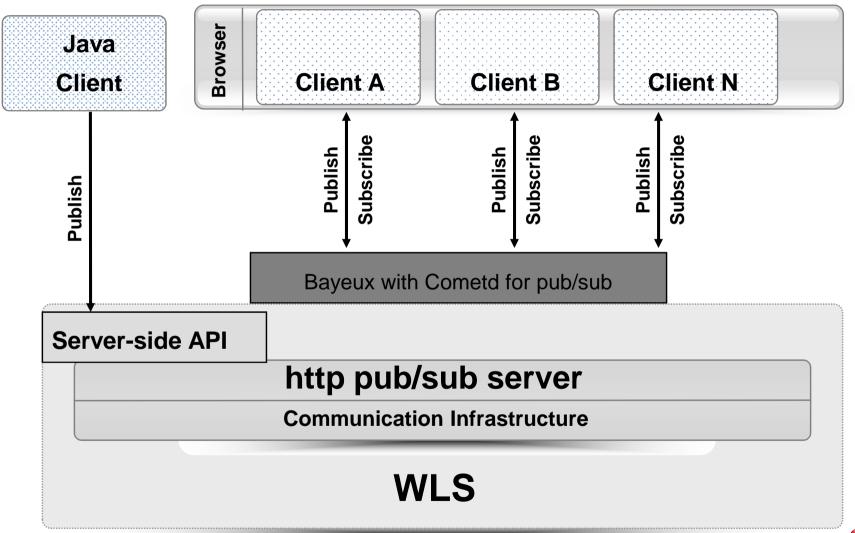

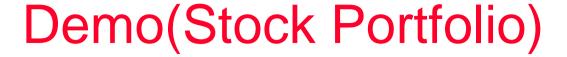

- A Web 2.0 application of stock portfolio based on HTTP Pub/Sub Server and Dojo Toolkit
- Multiple clients for generating simulated stock trade information and publishing the information to Pub/Sub Server
- Display trade information of stocks in portfolio as table and chart; maintenance of portfolio

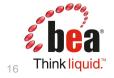

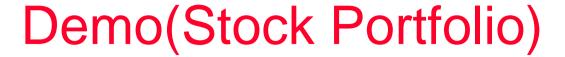

- Use Cases
  - ► View trade information of stock in portfolio
  - Find and add a stock into portfolio
  - Remove a stock from portfolio
  - ► View price chart of selected stocks

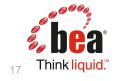

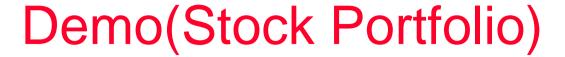

- There three kinds of publishers
  - ► HTTP Bayeux based publisher
  - ▶ JMS based publisher
  - Server side public API based publisher

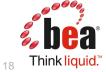

# Demo(Stock Portfolio)

Only one publisher is needed at a time

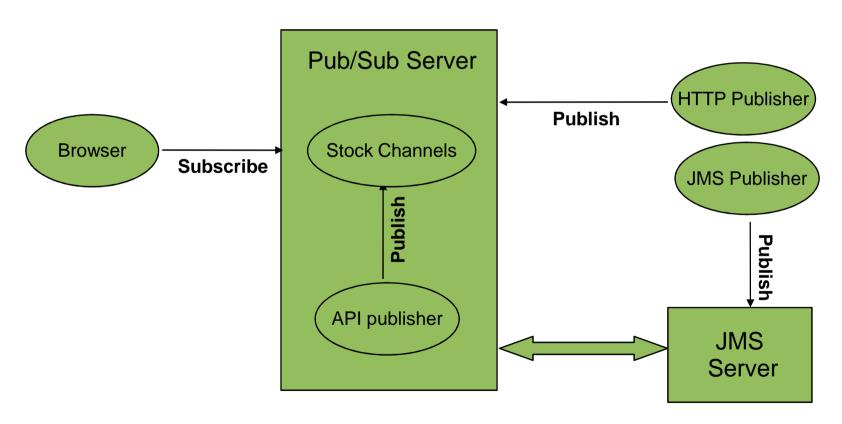

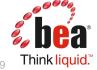

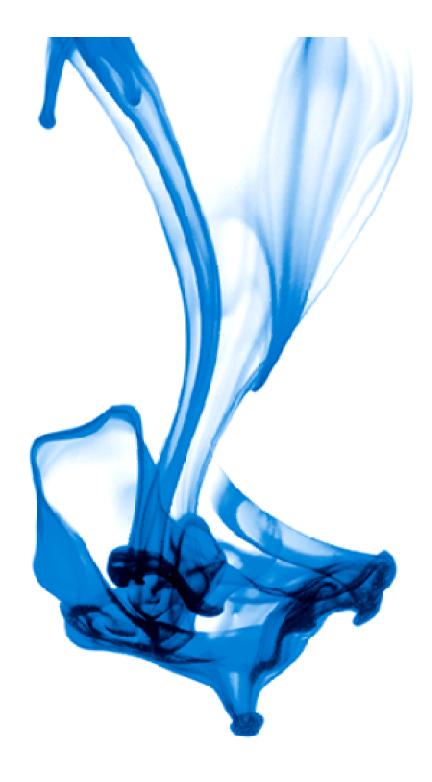

# Thank you!

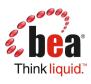